# **Merlin At-A-Glance Guide** merlin.simmons.edu | ucomms@simmons.edu

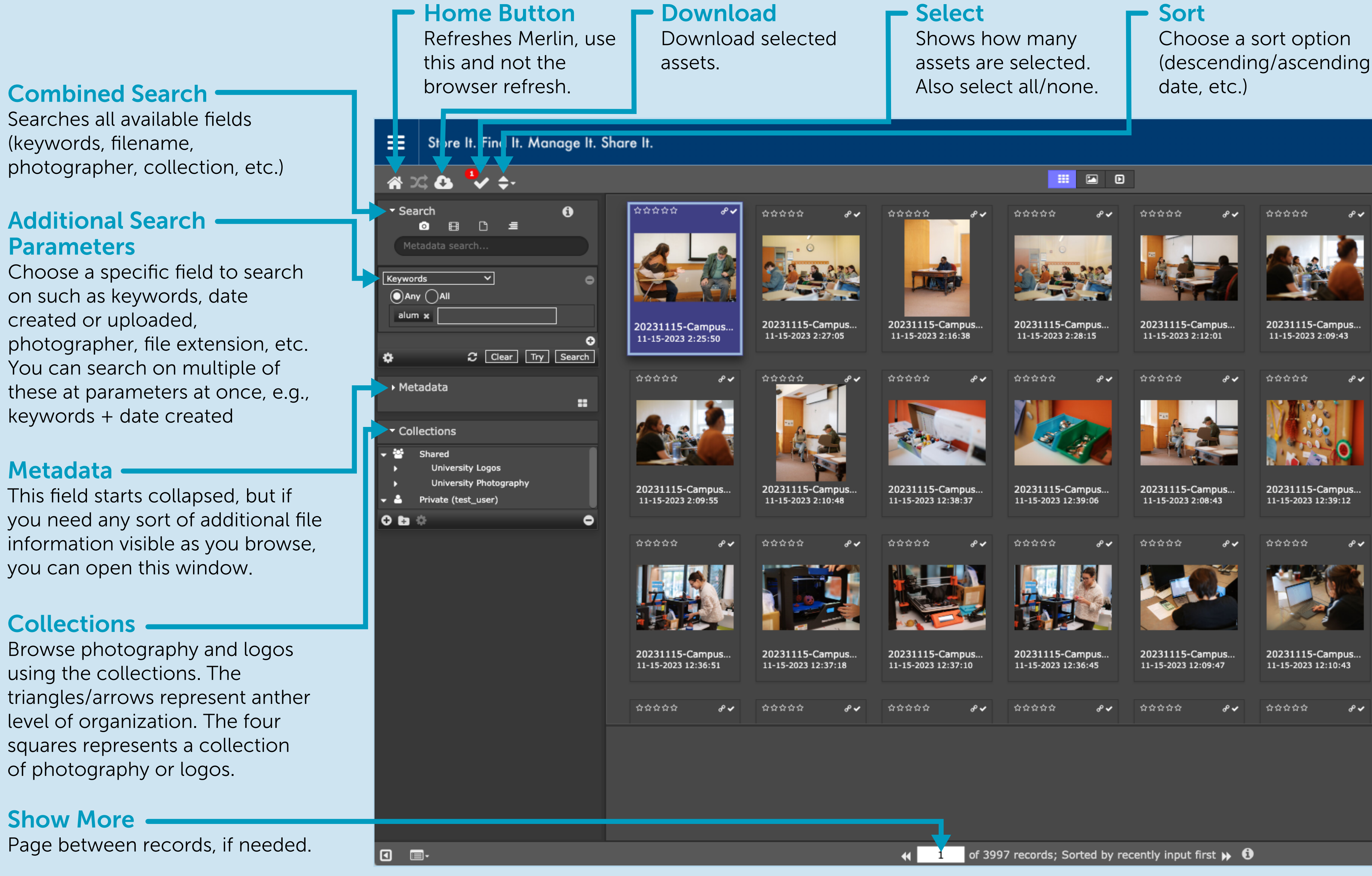

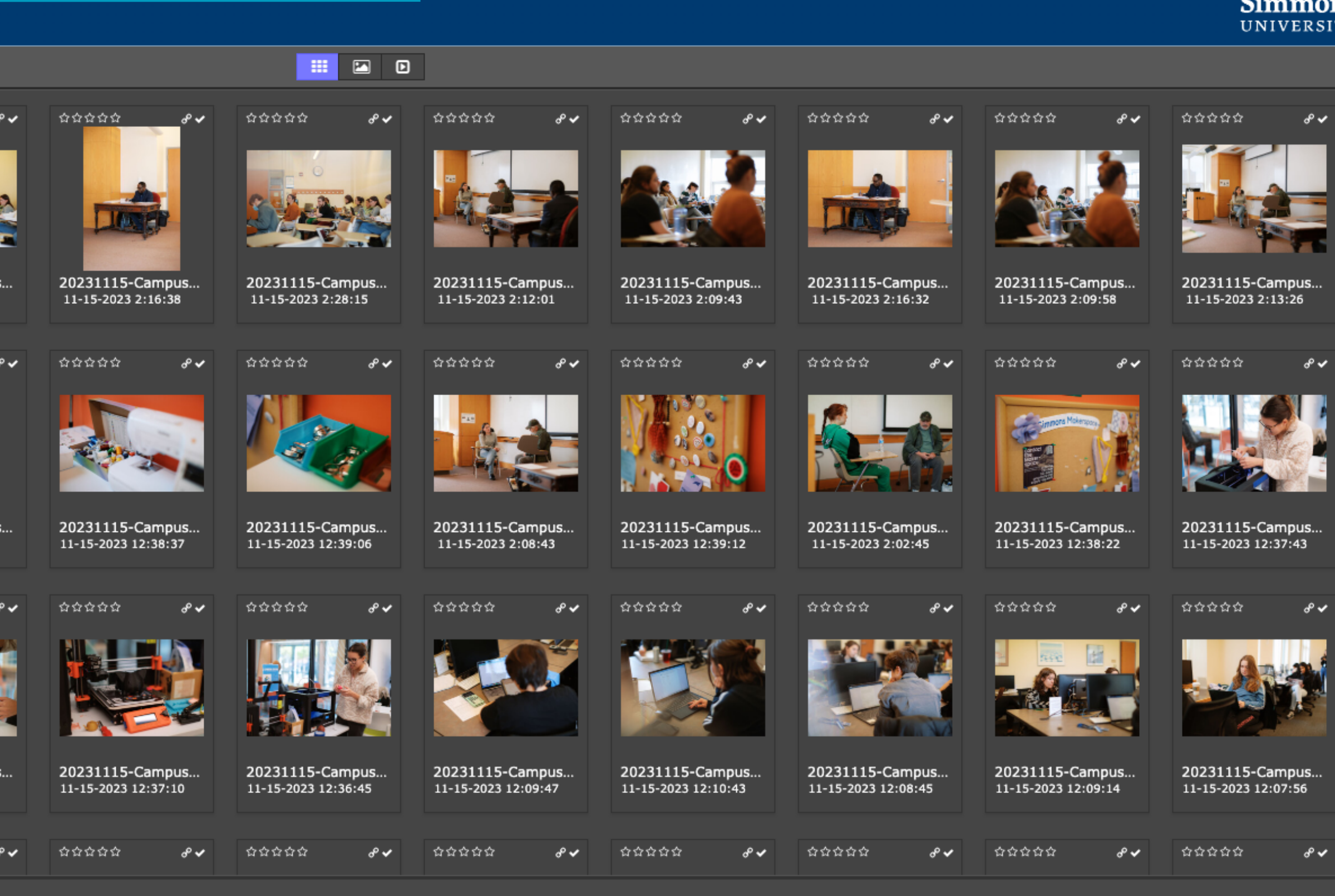

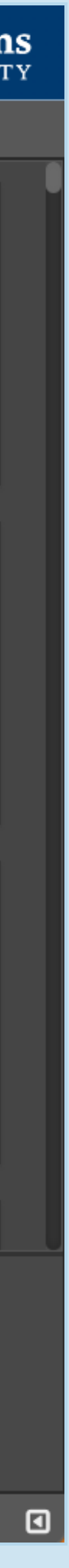